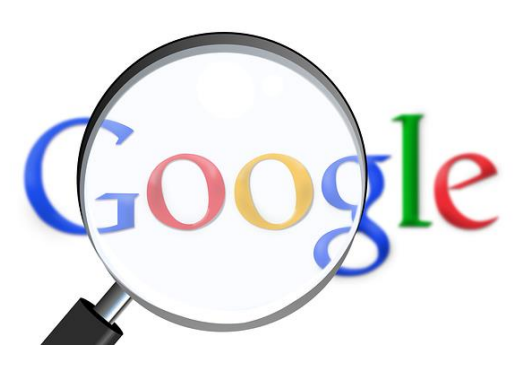

## **50 Time-Saving Google Search Tips and Tricks**

*Did you know that you can search by image?* Search by voice? Search within a specific site? Want to search the web using your mobile phone's camera instead of words? Examine public data? Or instantly track your packages?

You can even *find Public Domain books* – to read or republish – or give away! Google has more tricks and tips that no one seems to know about!

Save time and use advanced functions for convenience right from your tablet, mobile – any connection. Here are 50 little-known tips that could also make great newsletter tips or Twitter posts.

Google Search is full of little helpful features. The links to all are here so you don't have to search for them:

- 1. [Web history](http://www.google.com/insidesearch/tipstricks/all.html#web-history)
- 2. [Start simple](http://www.google.com/insidesearch/tipstricks/all.html#start-simple)
- 3. [Ignore spelling](http://www.google.com/insidesearch/tipstricks/all.html#ignore-spelling)
- 4. [Use web friendly words](http://www.google.com/insidesearch/tipstricks/all.html#web-words)
- 5. [Less is more](http://www.google.com/insidesearch/tipstricks/all.html#less-is-more)
- 6. [Search with an exact phrase](http://www.google.com/insidesearch/tipstricks/all.html#exact-phrase)
- 7. [Use descriptive words](http://www.google.com/insidesearch/tipstricks/all.html#descriptive-words)
- 8. [Don't worry about cases](http://www.google.com/insidesearch/tipstricks/all.html#case-insensitive)
- 9. [Search within a specific site](http://www.google.com/insidesearch/tipstricks/all.html#site-specific)
- 10. [Don't worry about punctuation](http://www.google.com/insidesearch/tipstricks/all.html#punctuation)
- 11. [Search by file type](http://www.google.com/insidesearch/tipstricks/all.html#file-type)
- 12. [Include or ignore words and characters in your search](http://www.google.com/insidesearch/tipstricks/all.html#characters)
- 13. [Find related pages](http://www.google.com/insidesearch/tipstricks/all.html#related-pages)
- 14. [Find recipes](http://www.google.com/insidesearch/tipstricks/all.html#find-recipes)
- 15. [Search numbers in a range](http://www.google.com/insidesearch/tipstricks/all.html#numbers)
- 16. [Get number conversions](http://www.google.com/insidesearch/tipstricks/all.html#convert-numbers)
- 17. [Get the time](http://www.google.com/insidesearch/tipstricks/all.html#get-time)
- 18. [Get currency conversions](http://www.google.com/insidesearch/tipstricks/all.html#get-currency)
- 19. [Search the web in all languages](http://www.google.com/insidesearch/tipstricks/all.html#language-search)
- 20. [Check the weather](http://www.google.com/insidesearch/tipstricks/all.html#check-weather)
- 21. [Get realtime stock quotes](http://www.google.com/insidesearch/tipstricks/all.html#stock-quotes)
- 22. [Check sport scores and schedules](http://www.google.com/insidesearch/tipstricks/all.html#sport-scores)
- 23. [Search with Goggles](http://www.google.com/insidesearch/tipstricks/all.html#goggles)
- 24. [Track your packages](http://www.google.com/insidesearch/tipstricks/all.html#track-packages)
- 25. [Get definitions](http://www.google.com/insidesearch/tipstricks/all.html#get-definitions)
- 26. [Search by advanced image search](http://www.google.com/insidesearch/tipstricks/all.html#image-search)
- 27. [Calculate anything](http://www.google.com/insidesearch/tipstricks/all.html#calculate-anything)
- 28. [Locate earthquake activity](http://www.google.com/insidesearch/tipstricks/all.html#earthquake)
- 29. [Search by location](http://www.google.com/insidesearch/tipstricks/all.html#search-by-location)
- 30. [Search locations by zip and area codes](http://www.google.com/insidesearch/tipstricks/all.html#search-zip-and-area-codes)
- 31. [Shop and compare](http://www.google.com/insidesearch/tipstricks/all.html#shop-and-compare)
- 32. [Get local sunrise/sunset times](http://www.google.com/insidesearch/tipstricks/all.html#sunrise-times)
- 33. [Discover local business](http://www.google.com/insidesearch/tipstricks/all.html#discover-business)
- 34. [Get movie times](http://www.google.com/insidesearch/tipstricks/all.html#movie-times)
- 35. [Read public domain books](http://www.google.com/insidesearch/tipstricks/all.html#read-books)
- 36. [Hone in on a particular range](http://www.google.com/insidesearch/tipstricks/all.html#hone-range)
- 37. [Check flight schedules](http://www.google.com/insidesearch/tipstricks/all.html#flight-schedules)
- 38. [Research health conditions](http://www.google.com/insidesearch/tipstricks/all.html#health)
- 39. [Check flight times](http://www.google.com/insidesearch/tipstricks/all.html#flight-times)
- 40. [Get world news](http://www.google.com/insidesearch/tipstricks/all.html#world-news)
- 41. [Search for an address](http://www.google.com/insidesearch/tipstricks/all.html#address-search)
- 42. [Similar terms](http://www.google.com/insidesearch/tipstricks/all.html#similar-terms)
- 43. [Search by voice](http://www.google.com/insidesearch/tipstricks/all.html#voice)
- 44. [Examine public data](http://www.google.com/insidesearch/tipstricks/all.html#public-data)
- 45. [Get interactive financial info](http://www.google.com/insidesearch/tipstricks/all.html#financial-info)
- 46. [Find medication information](http://www.google.com/insidesearch/tipstricks/all.html#medication-information)
- 47. [Instant on mobile](http://www.google.com/insidesearch/tipstricks/all.html#mobile)
- 48. [Use instant preview on mobile](http://www.google.com/insidesearch/tipstricks/all.html#mobile-preview)
- 49. [Search by location](http://www.google.com/insidesearch/tipstricks/all.html#mobile-location)
- 50. [Get interactive weather](http://www.google.com/insidesearch/tipstricks/all.html#interactive-weather)

## **About the Curator:**

[Lisa Chapman](http://lisachapman.com/about/bio/) helps company leaders define, plan and achieve their goals, both online and offline. After 25+ years as an entrepreneur, she is now a [business and marketing consultant,](http://lisachapman.com/) [business planning consultant](http://lisachapman.com/business-plans/business-planning/) and social media [consultant.](http://lisachapman.com/social-media/social-media-works/) Online, she works with clients to establish and enhance their online brand, attract their target market, engage them in meaningful social media conversations, and convert online traffic into revenues. Email: Lisa (at) LisaChapman (dot) com. Her book, *The WebPowered Entrepreneur - A Step-by-Step Guide* is available at:

- [Amazon.com](http://bit.ly/AmazonTheWebPoweredEntrepreneur)
- [Barnes & Noble](http://bit.ly/BNTheWebPoweredEntrepreneur)